# Double inégalité des accroissements finis

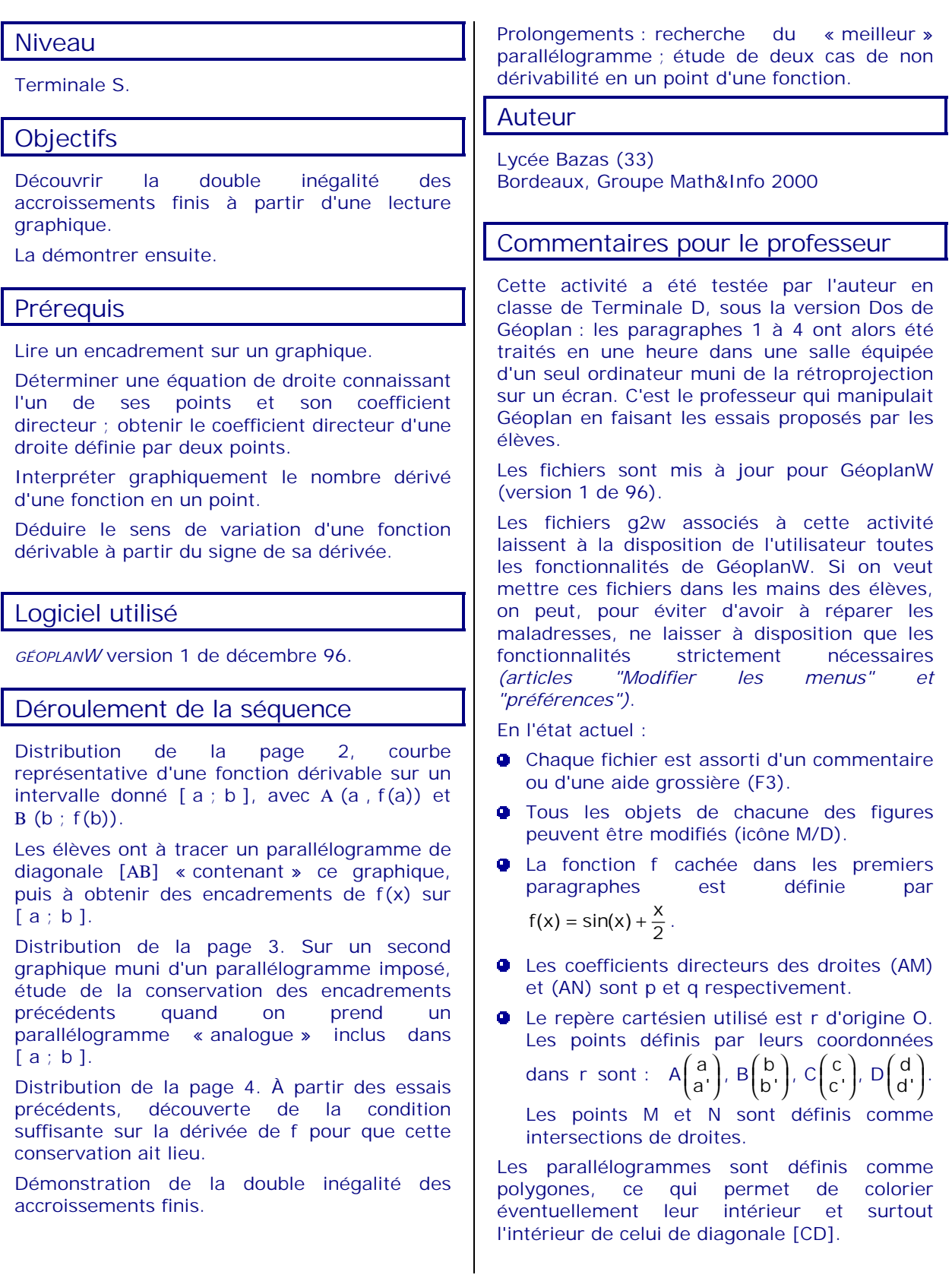

1. Encadrement graphique d'une fonction par des fonctions affines

Soit f la fonction dont le graphique (C) est le suivant (figure 1) :

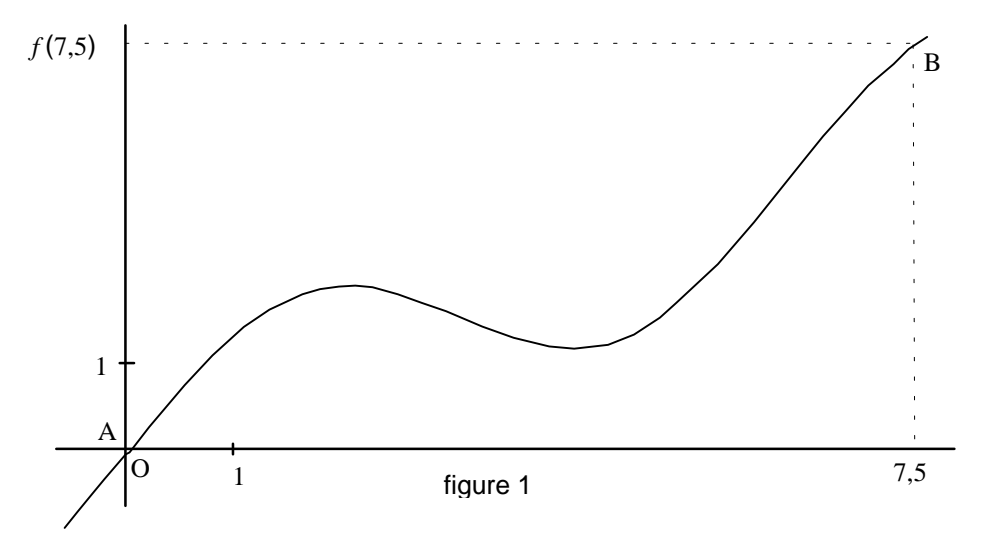

A et B sont les points de  $(C)$  d'abscisses respectives  $a = 0$  et  $b = 7,5$ .

Tracer sur la figure 1 un parallélogramme AMBN vérifiant les trois conditions suivantes :

« contenant » (C),

dont aucun côté n'est parallèle à la droite des ordonnées,

tel que (AM) soit « au-dessus » de (C) sur [ a ; b ].

Traduire, par deux encadrements de  $f(x)$ , les informations ci-dessus en appelant p et q les coefficients directeurs respectifs de (AM) et (AN).

En fonction de a, b, p et q, nous obtenons :

Lire graphiquement, puis déduire, par le calcul, des deux encadrements précédents de f(x), un encadrement du coefficient directeur de (AB).

#### 2. Étude de la conservation des encadrements précédents

$$
\forall x \in [a : b], \qquad q(x - a) + f(a) \le f(x) \le p(x - a) + f(a) \qquad (1)
$$
  

$$
\forall x \in [a : b], \qquad p(x - b) + f(b) \le f(x) \le q(x - b) + f(b) \qquad (2)
$$
  

$$
q \le \frac{f(b) - f(a)}{b - a} \le p \qquad (3)
$$

Soit [ c ; d ] ⊂ [ a ; b ] ; C et D les points de (C) d'abscisses respectives c et d.

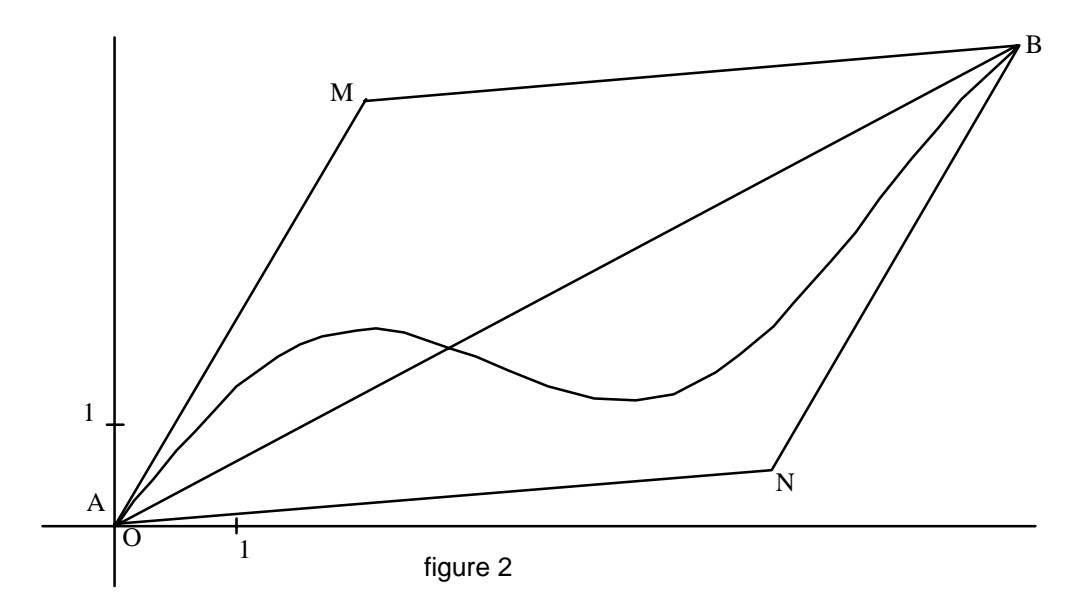

1. Les trois encadrements précédents (1), (2) et (3) sont-ils encore vrais quand a est remplacé par c et quand b l'est par d ?

$$
\forall x \in [c : d], \qquad q(x - c) + f(c) \le f(x) \le p(x - c) + f(c) \qquad (4)
$$
  

$$
\forall x \in [c : d], \qquad p(x - d) + f(d) \le f(x) \le q(x - d) + f(d) \qquad (5)
$$
  

$$
q \le \frac{f(d) - f(c)}{d - c} \le p \qquad (6)
$$

*Indication : avec GÉOPLANW (fichier "accfin1.g2w"), déplacer* C ou D*.*

2. Le parallélogramme que vous avez dessiné sur la figure 1, donne-t-il le même type de résultat (que celui que nous venons d'obtenir) sur la conservation des trois encadrements ?

*Indication : avec GÉOPLANW (fichier "accfin1.g2w"), prendre pour p et q les valeurs choisies dans la figure 1, puis déplacer C ou D*.

### 3. Conservation des trois encadrements

Pour que (4), (5) et (6) soient vraies **quels que soient** les choix faits pour c et d dans [a ; b], quelle modification de p et q proposez-vous ? Essayer plusieurs valeurs de p et q (avec l'aide de GéoplanW).

 quelle condition suffit-il que p et q vérifient ? quelle condition suffit-il que f' vérifie ?

Quelle valeur minimale de p et quelle valeur maximale de q offrent le « meilleur » parallélogramme de diagonale (AB) ?

## 4. Démonstration de l'inégalité des accroissements finis

Soit f une fonction numérique d'une variable réelle, dérivable sur un intervalle [ a ; b ]. Supposons que f' est telle que

Donc :

## 5. Et si, en un point de ] a ; b [, f n'était pas dérivable ?

Étudier sur l'intervalle [ 0 ; 2 ], les encadrements (1), (2) et (3) pour la fonction définie par :  $f(x) = |x^2 - 1|$ . *(fichier "accfin2.g2w")* 

#### 6. Et si f n'était pas dérivable en a ?

Étudier sur [ 0 ; 2 ], les encadrements (1), (2) et (3) pour la fonction radical. *(fichier "accfin3.g2w")*